Absztrakció: Absztrakt interpretáció Predikátum absztrakció

Majzik István Budapesti Műszaki és Gazdaságtudományi Egyetem

Méréstechnika és Információs Rendszerek Tanszék

Absztrakt interpretáció: absztrakt statikus analízis

# Statikus analízis (ismétlés)

- Alapötlet:
	- Változók lehetséges értékeinek terjesztése
	- Iteratív (amíg nem változik az értékkészlet)
- Felhasználási példák: Hibák detektálása
	- Tömbindexek túlcímzése
	- Nullával való osztás
	- Függvények értelmezési tartományának túllépése

– …

- Absztrakció:
	- A program konkrét interpretációja helyett absztrakt interpretációja (kisebb bonyolultságú elemzési feladat)

# Konkrét interpretáció

• Program példa:

int  $i=0$ ; do { assert (i<=10);  $i = i + 2$ ; } while (i<5);

- 1.Konkrét interpretáció:
	- CFG jelölése: i értékei
		- 1. lépés: szürke
		- 2. lépés: fekete
		- L2 esetén unió (L1, L4-től)
		- Folytatás fixpontig

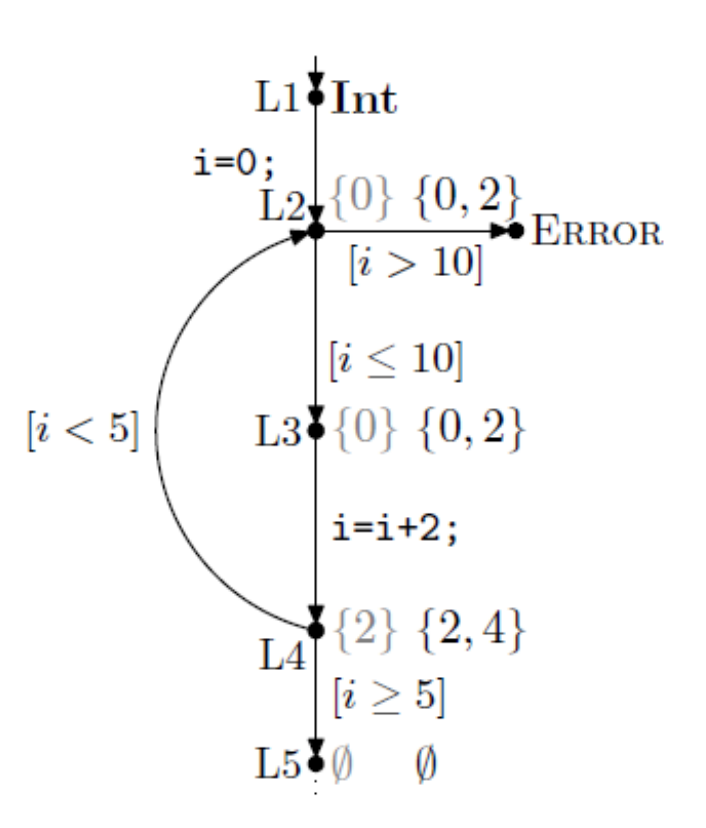

# Absztrakció

- Konkrét interpretáció:
	- Változók értékhalmazainak iteratív terjesztése
	- Hátrány: Nagy méretű halmazok
- Absztrakció:
	- Absztrakt domén (pl. értéktartomány) terjesztése
		- Pontos értékek "elvesznek"
	- Programstruktúra egyes aspektusainak figyelmen kívül hagyása
- A program analízis kategóriái:
	- Flow sensitive: Utasítások sorrendje számít
	- Path sensitive: Csak valós utak számítanak
	- Context sensitive: Metódushívások környezete számít
	- Inter-procedural: Metódusok környezete számít

Absztrakt interpretáció (Cousot)

- A konkrét domén leképzése absztrakt doménre:
	- Adatértékek: Absztrakciós függvény (pl. tartományra)
		- Pl. tartományra képezni le az adatértékeket (értékhalmazt)
		- Pl. tartományok uniójára képez le konkrét utasításokat
- Analízis az absztrakt domén segítségével
	- Közelítő megoldás
	- Ha az absztrakt és a konkrét domén közötti leképzés betart bizonyos szabályokat, akkor a konkrét fixpontok biztonságos megfelelőjét kapjuk:
		- Az absztrakt domén lefedi a konkrét domént ("érték nem veszik el")
		- De megjelenhetnek az absztrakt doménben olyan értékek, amik nem fordulhatnak elő a konkrét esetben

#### Absztrakt interpretáció példa: Intervallumok

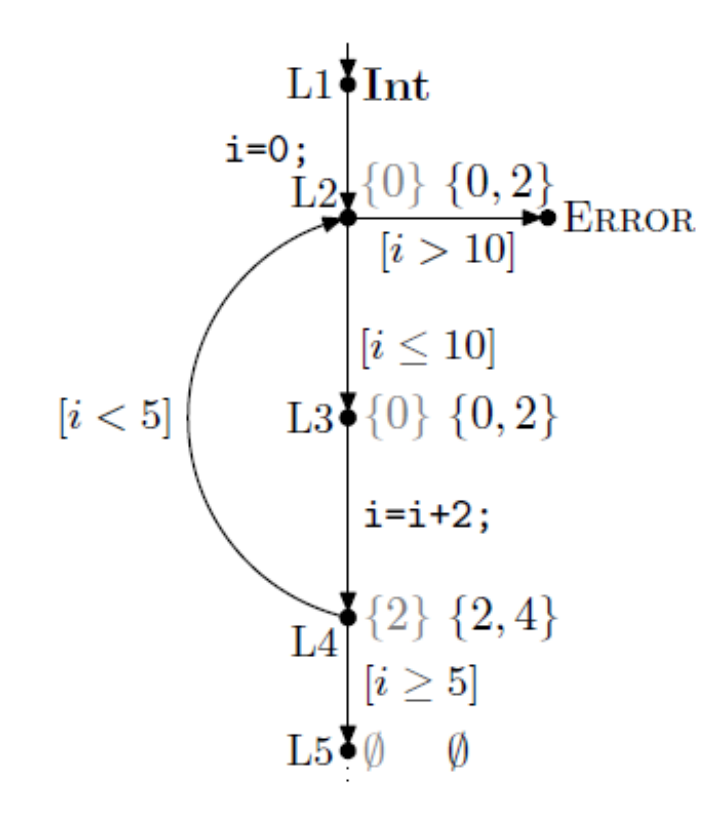

1. Konkrét interpretáció: 2. Absztrakt interpretáció:

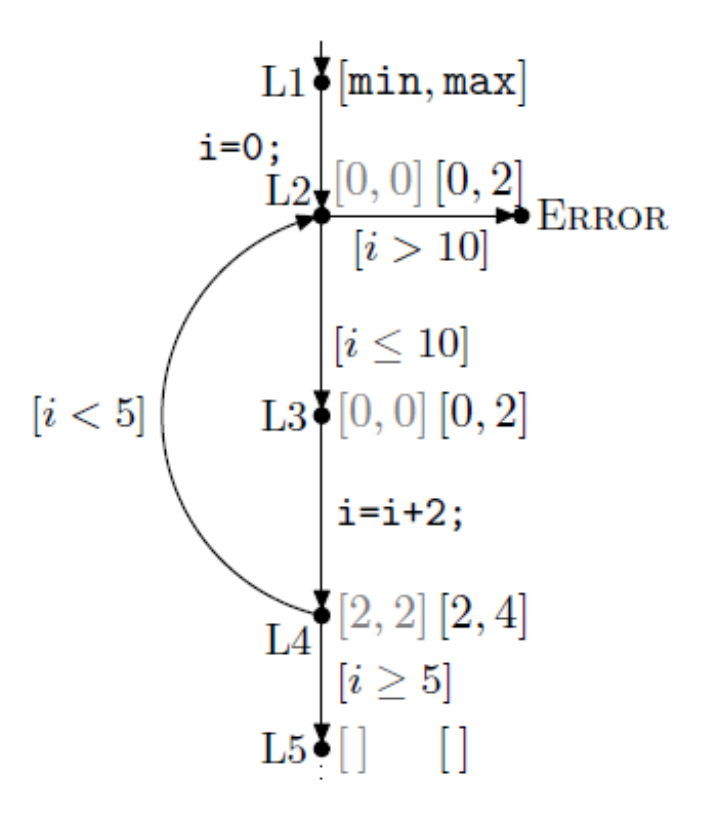

L2-nél intervallum egyesítés: [0,0] és [2,2] esetén [0,2] Így elveszett az az információ, hogy i értéke nem lehet 1

#### Absztrakt fixpont elérése

#### 2. Absztrakt interpretáció: 3. Absztrakt fixpont:

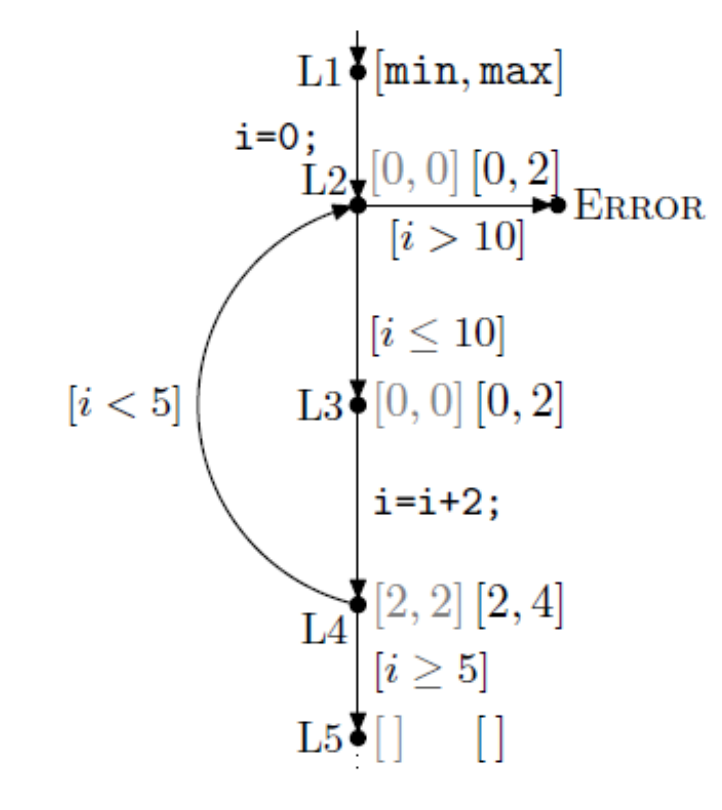

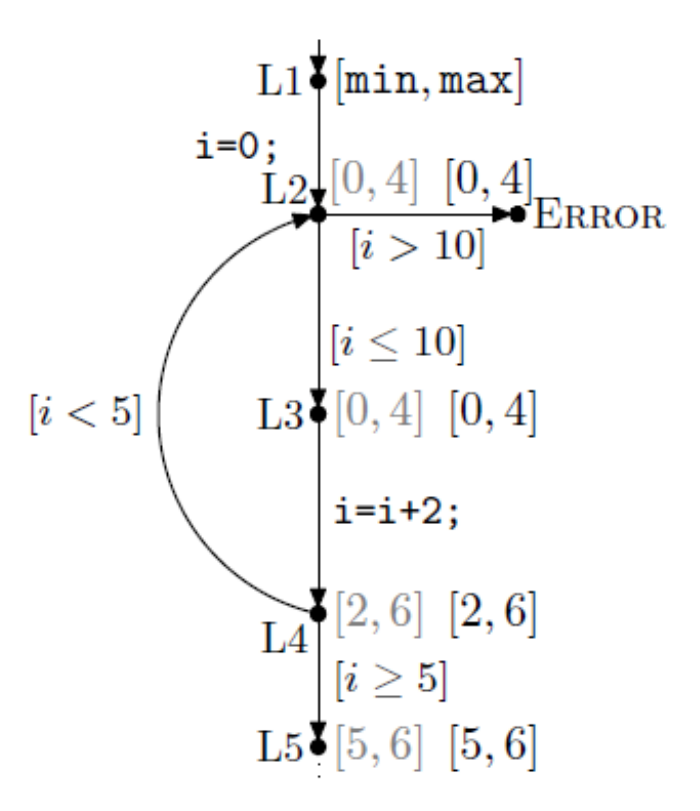

#### Intervallumok tovább nem nőnek

#### Absztrakt domének meghatározása

- Cél: Kijelentéseket tudjunk tenni numerikus változókra
	- Precízebb domén: Kevesebb információvesztés
	- Sokféle absztrakciót használhatunk (alkalmazásfüggő)
- Nem-relációs domének: Változók közötti relációk nem őrizhetők meg
	- (pl. x<y nem őrizhető meg az absztrakt doménben)
		- Előjelek: {Pos, Neg, Zero}
		- Intervallumok: Finomabb, mint az előjelek doménje
		- Paritás: Páros, páratlan
	- Kongruenciák: (v mod k) értékei alkotják
		- Egyenlőtlenségek kimutathatók
		- Pl. ha (x mod k)  $\neq$  (y mod k) kimutatható, akkor az 1/(x-y) művelet nem vezet nullával való osztási hibához

# További absztrakt domének

- Relációs domének: Relációk megtartása
	- Difference Bound Matrices (DBM):
		- $x-y\leq c$ ,  $x\leq c$  és - $x\leq c$  formájú egyenlőtlenségek konjunkciója jelöli ki a doméneket (c egész)
		- Valósidejű rendszerek ellenőrzéséhez alkalmazzák (órák különbségei)
	- Octagon:
		- $\cdot$  ax+by $\leq$ c, alakú egyenlőtlenségek, ahol a és b -1,0,1 lehet, c egész
	- Octahedra: Egyenlőtlenségek több mint 2 változóra
	- Polyhedra:
		- $a_1x_1 + a_2x_2 + ... + a_nx_n \le c$ , alakú egyenlőtlenségek (a<sub>i</sub> és c is egészek)
- Hierarchia a precizitás szempontjából:
	- Előjelek, Intervallumok, DBM, Octagons, Octahedra, Polyhedra
	- Használhatók egyenlőtlenségek vizsgálatára (pl. ciklus feltételek, valósidejű beágyazott rendszerek esetén)
- Ellipsoid domén:  $ax^2+bxy+cy^2 \leq n$ 
	- Digitális szűrőkhöz használják
- Új absztrakt domének is definiálhatók (alkalmazásfüggő)

# Predikátum absztrakció

#### Bevezetés

- Legelterjedtebb absztrakciós technika a szoftver modellellenőrzésben
	- Ld. a SLAM eszközkészlet sikere
- Absztrakció:
	- Logikai predikátumok a program állapottér particionálására
	- Különbség az absztrakt interpretációhoz képest: Itt a programra specifikus az absztrakció
	- Kihívás: A megfelelő predikátumok megtalálása
- Absztrakció finomítás:
	- Modellellenőrzés az absztrakt állapottéren: Hamis ellenpélda adódhat
	- Hamis ellenpélda alapján újabb predikátumok: Precízebb absztrakció

Ellenpélda által irányított absztrakció finomítás

# Counterexample Guided Abstraction Refinement

- 1. Absztrakció
- 2. Verifikáció: Ellenőrzés az absztrakt programon
- 3. Szimuláció: Az ellenpélda vizsgálata
- 4. Predikátumfinomítás, ha hamis ellenpélda volt

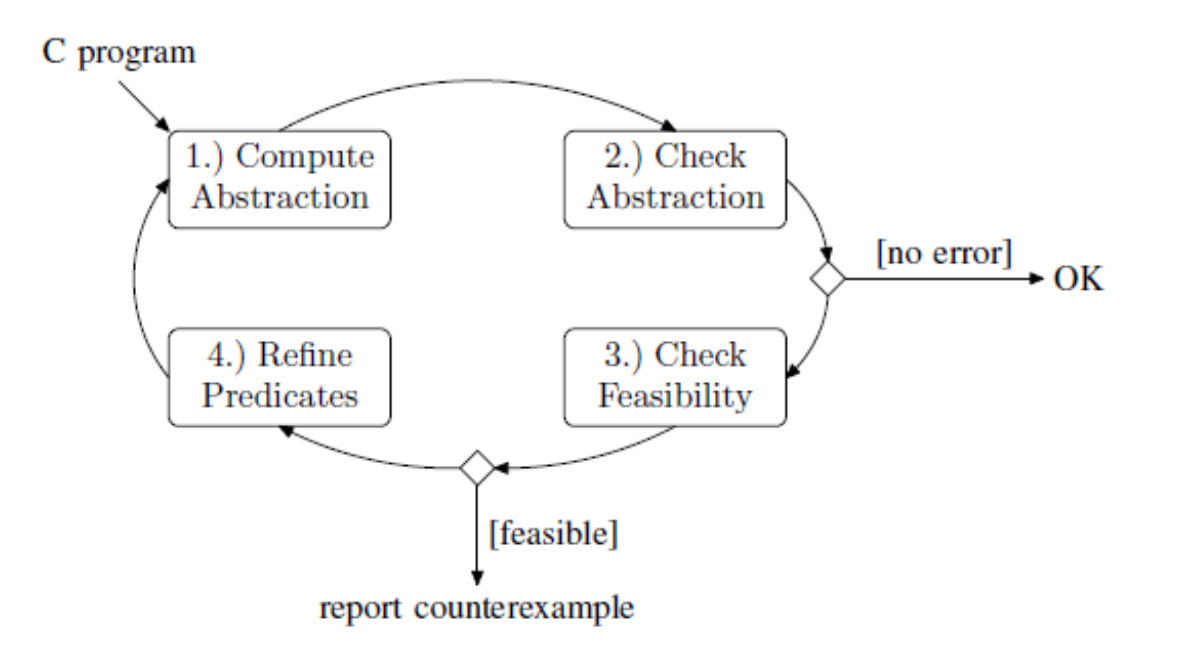

# 1. lépés: Predikátum absztrakció

- Program (programgráf):
	- L1, L2, … programhelyek utasításokkal
	- $R_{11}$ ,  $R_{12}$ , ... relációk programállapotok között Li végrehajtásával
	- Ezek uniója: R tranzíció reláció programállapotok között
- Predikátum absztrakció: R' konstruálása
	- Predikátumok felírása a program változóira (pl. i==0)
	- Állapotok particionálása: P predikátum igaz/hamis
		- A partíciók definiálják az absztrakt állapotokat
		- Átmenetek az absztrakt állapotok között:
			- Ha van átmenet a megfelelő konkrét állapotok között
		- Eredmény: Boole program (predikátum értéke Boole változó)
			- Csak Boole változók, eredeti vezérlési utasítások (függvények is)
	- Egzisztenciális jellegű absztrakció a programon, biztonságos az elérhetőségi tulajdonságokra
		- Ami a konkrét programban elérhető, az az absztraktban is (de az absztrakt programban több útvonal lehetséges)

#### 1. Predikátum absztrakció

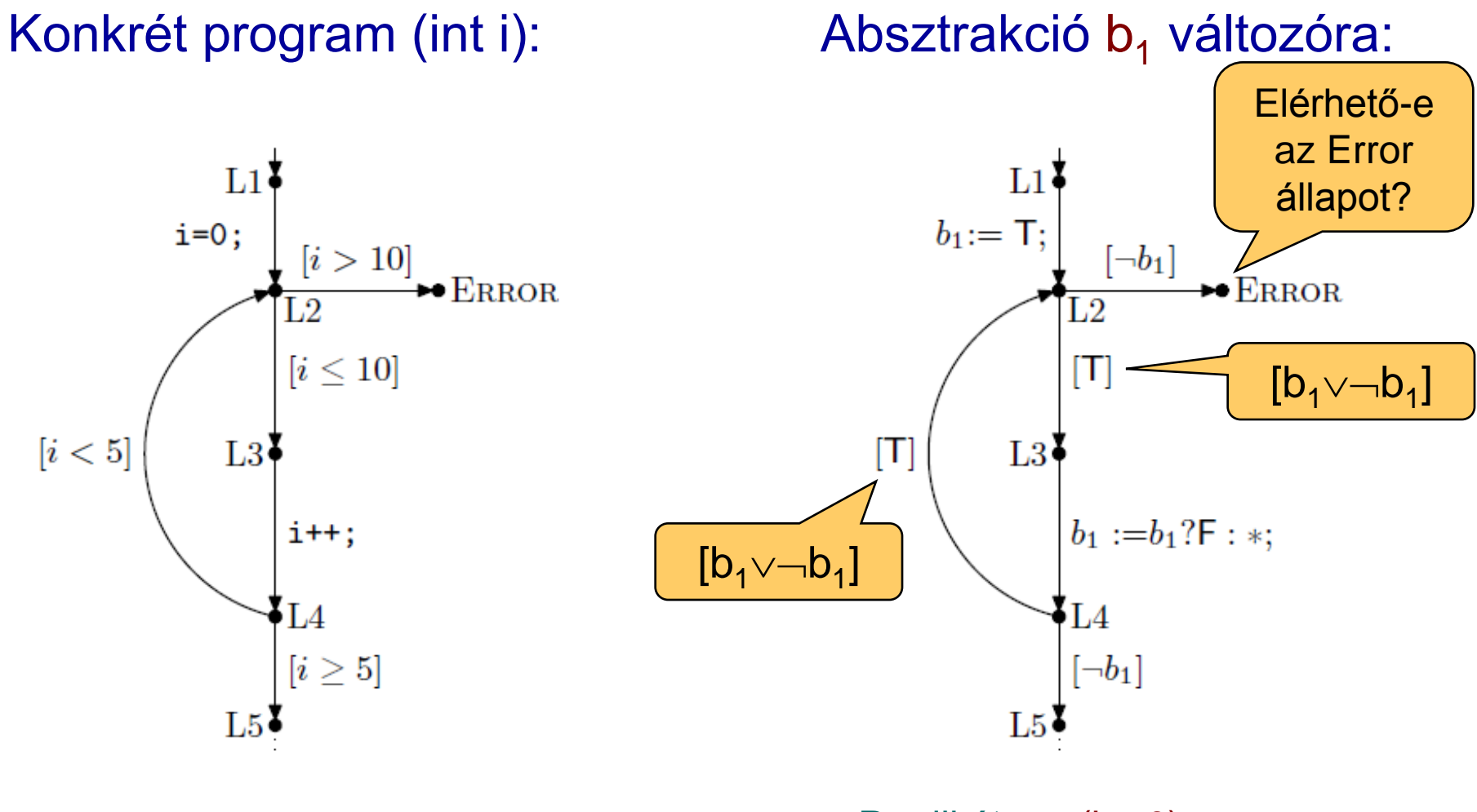

Predikátum: (i==0) A predikátum értéke b<sub>1</sub> változó \* jelöli az ismeretlen értéket

#### Finomabb absztrakció

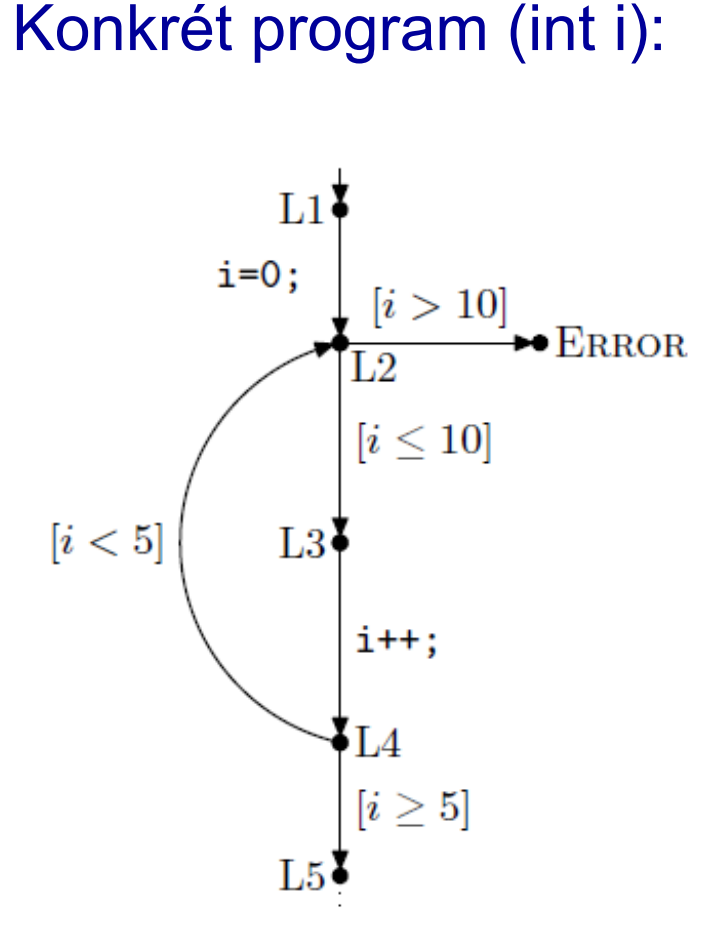

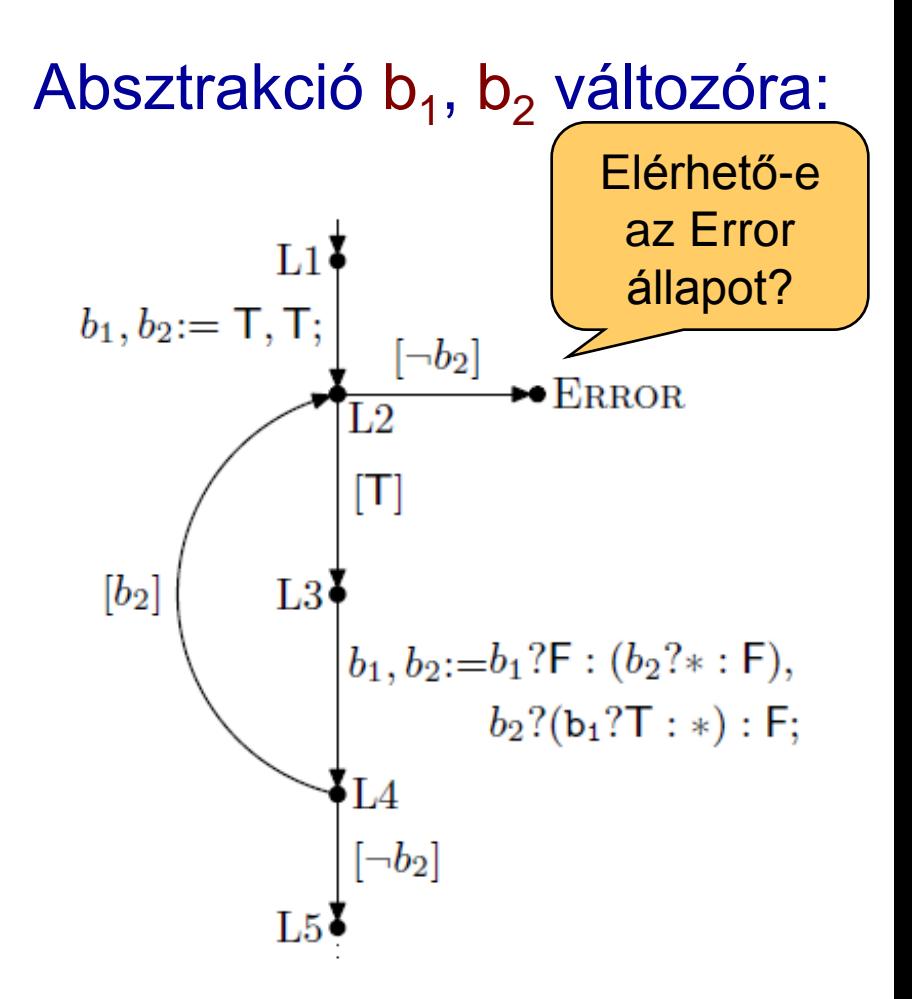

Predikátum b<sub>1</sub>-hez: (i==0) Predikátum b<sub>2</sub>-höz: (i<5)

# Absztrakt program származtatása

- Automatikus absztrakció:
	- El kell dönteni, hogy egy absztrakt állapotból az adott utasítással milyen absztrakt állapotba juthatunk el
		- Ez határozza meg a Boole változók értékének változását
		- PI.L3 $\rightarrow$ L4 esetén (i++ utasítás):  $\lnot$ (i==0) $\land\lnot$ (i<5) –ből nem lehet átmenet  $\lnot$ (i==0) $\land$ (i<5) állapotba
- Hátrány:
	- n predikátum esetén 2<sup>n</sup> absztrakt állapot lehet
	- (2<sup>n</sup> ) <sup>2</sup> döntés kell az absztrakt állapotok közötti absztrakt átmenet reláció számításához
- Közelítés: Cartesian abstraction
	- Minden predikátumra külön-külön absztrakció számítás
	- Az eredményül kapott absztrakt relációk szorzata
- Döntések számítása:
	- Elsőrendű logikai tételbizonyítók, aritmetikával kombinálva
		- Pl. ZAPATO, Simplify
	- SAT (SMT) megoldók bit-szintű formula kezeléshez

# 2. lépés: Verifikáció

- Elérhetőségi probléma: Boole programokra eldönthető
- Technológia: Szimbolikus modellellenőrzők
	- BDD alapú megvalósítások
	- SAT alapú eszközök: Csak korlátos ellenőrzésre
	- Speciális eszközök:
		- Quantified Boolean Formulas (QBF) megoldók
- Példa: Error nem elérhető az előbbi konkrét programban Modellellenőrzés az absztrakt programokon:
	- P={b<sub>1</sub>} absztrakció esetén, ahol b<sub>1</sub>: (i==0)
		- L2 állapot esetén fennálló absztrakt állapotok: b<sub>1</sub>,  $\neg$ b<sub>1</sub>
		- Így Error állapot elérhető (ez hamis ellenpélda)
	- $-$  P={b<sub>1</sub>, b<sub>2</sub>} absztrakció esetén, ahol b<sub>1</sub>: (i==0), b<sub>2</sub>: (i<5)
		- L2 állapot esetén fennálló absztrakt állapotok:  $b_1 \wedge b_2$ ,  $\neg b_1 \wedge b_2$
		- Így Error állapot nem érhető el

3. lépés: Szimuláció

- Modellellenőrzés eredménye:
	- Nincs ellenpélda: OK (konkrét programban sincs)
	- Van ellenpélda: Hamis lehet
- Ellenpélda (útvonal) ellenőrzése
	- Szimuláció a konkrét programon
	- Hamis ellenpélda: Nem bejárható útvonal
- Példa az útvonal ellenőrzésére
	- P={b<sub>1</sub>} esetén (L1, L2, L3, L4, L2, Error) útvonal
		- Az absztrakt programban bejárható (Error elérhető)
		- Konkrét programban nem járható be
- Technológia: Szimbolikus szimuláció
	- Absztrakt állapot "terjesztése" az ellenpélda alapján bejárva a program állapotokat

4. lépés: Absztrakció finomítás

- Hamis ellenpéldák forrásai:
	- Hamis útvonal: A predikátumok nem elégségesek az állapotok megfelelő megkülönböztetéséhez
	- Hamis átmenetek: Közelítő absztrakció (Cartesian)
- Finomítás kivitelezése:
	- Hamis útvonalra:
		- További predikátumok hozzáadása
		- Heurisztikus
	- Hamis átmenetekre:
		- Kényszerek hozzáadása az absztrakt átmenet relációhoz
- Példa a hamis útvonalra:
	- P={b<sub>1</sub>} absztrakció esetén (L1, L2, L3, L4, L2, Error) hamis ellenpélda
		- Itt (i==0) és (i<5) predikátumok elégségesek, hogy az absztrakt programban elkerülhető legyen (b $_1$ , b $_2$  absztrakció)

#### Absztrakciót támogató eszközök

 $\sqrt{2}$ 

 $\sqrt{7}$ 

#### Statikus analízis, modellellenőrzés, BMC

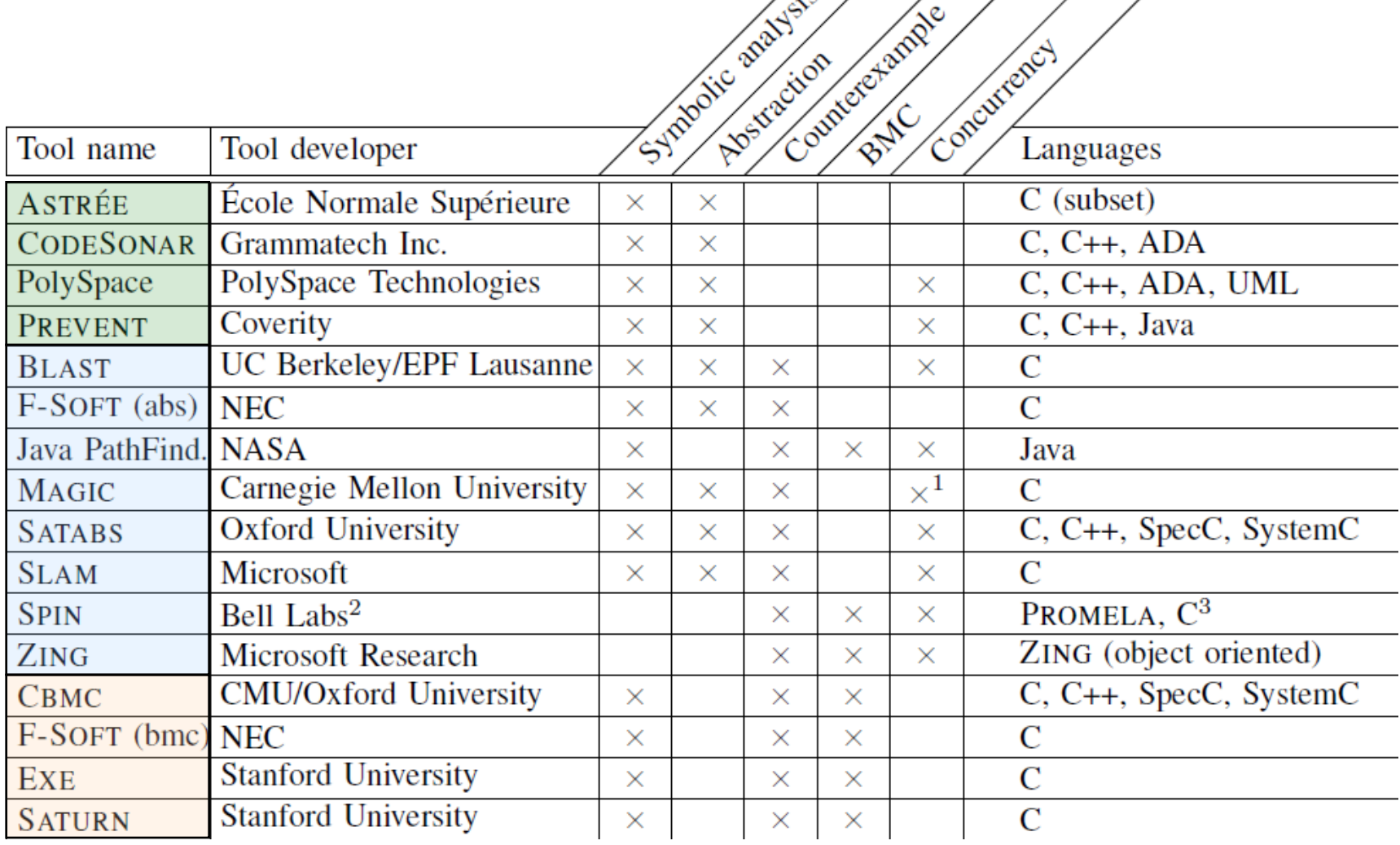

# Eszköz ajánló: SLAM

Software, Languages, Analysis and Model checking project SDV 1.0 (Static Driver Verifier, 2002) SLAM 2 (WDK kiegészítéseként)

Ld: Kiss Ákos referátuma, 2010.

## A SLAM célkitűzései

- Motiváció: Hibás driverek megzavarhatják az OS működését
	- Pl: hibás zárolások erőforrásokon (nincs zárolva, nincs felszabadítva, …)
- Megoldás:
	- Szabályokkal leírható a helyes használat (pl. zárhasználat "állapotgépe")
	- Ennek teljesülését ellenőrzi a SLAM a forráskódon
	- Forráskód absztrakciót használ: Boole-program állapotainak vizsgálata
	- Hibás (szabályokhoz nem illeszkedő) utakat vissza kell ellenőrizni!

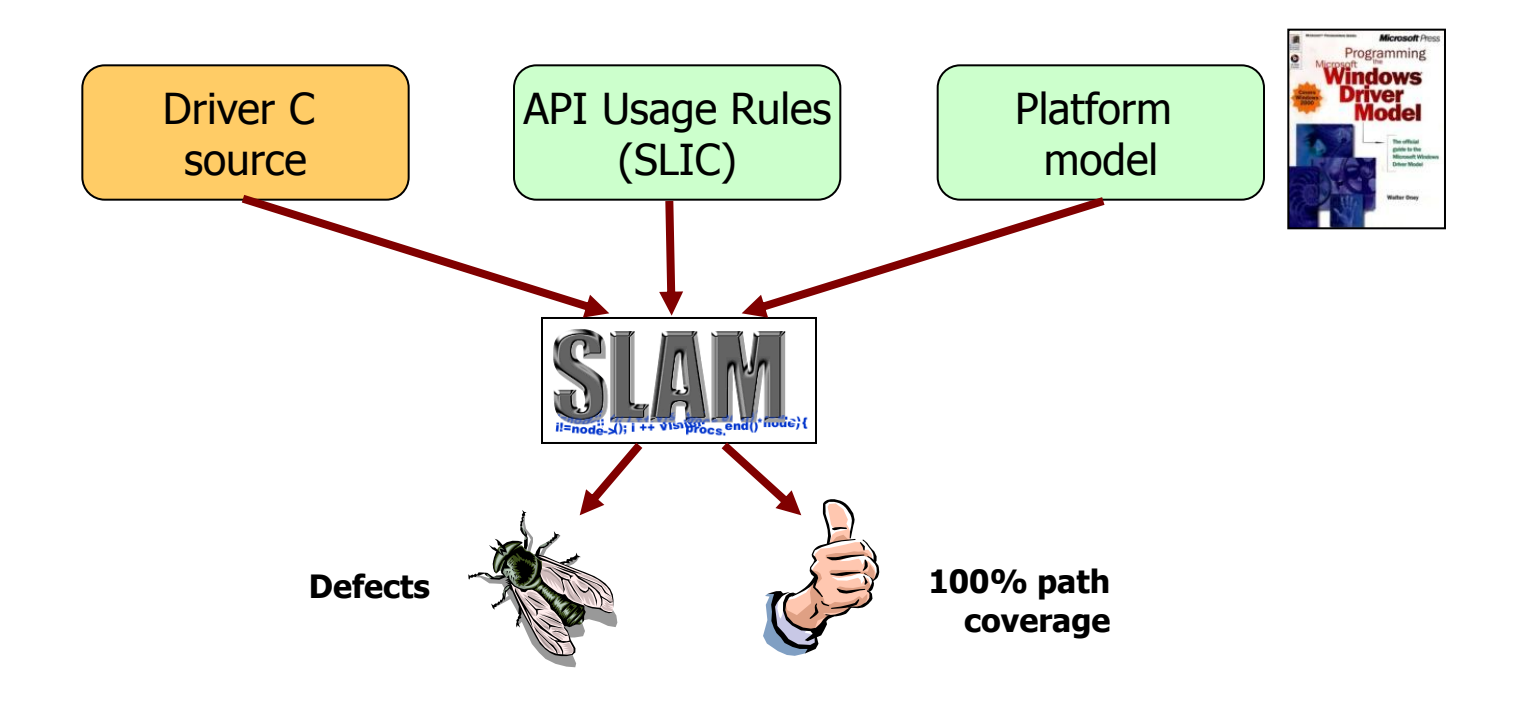

# A SLAM működése

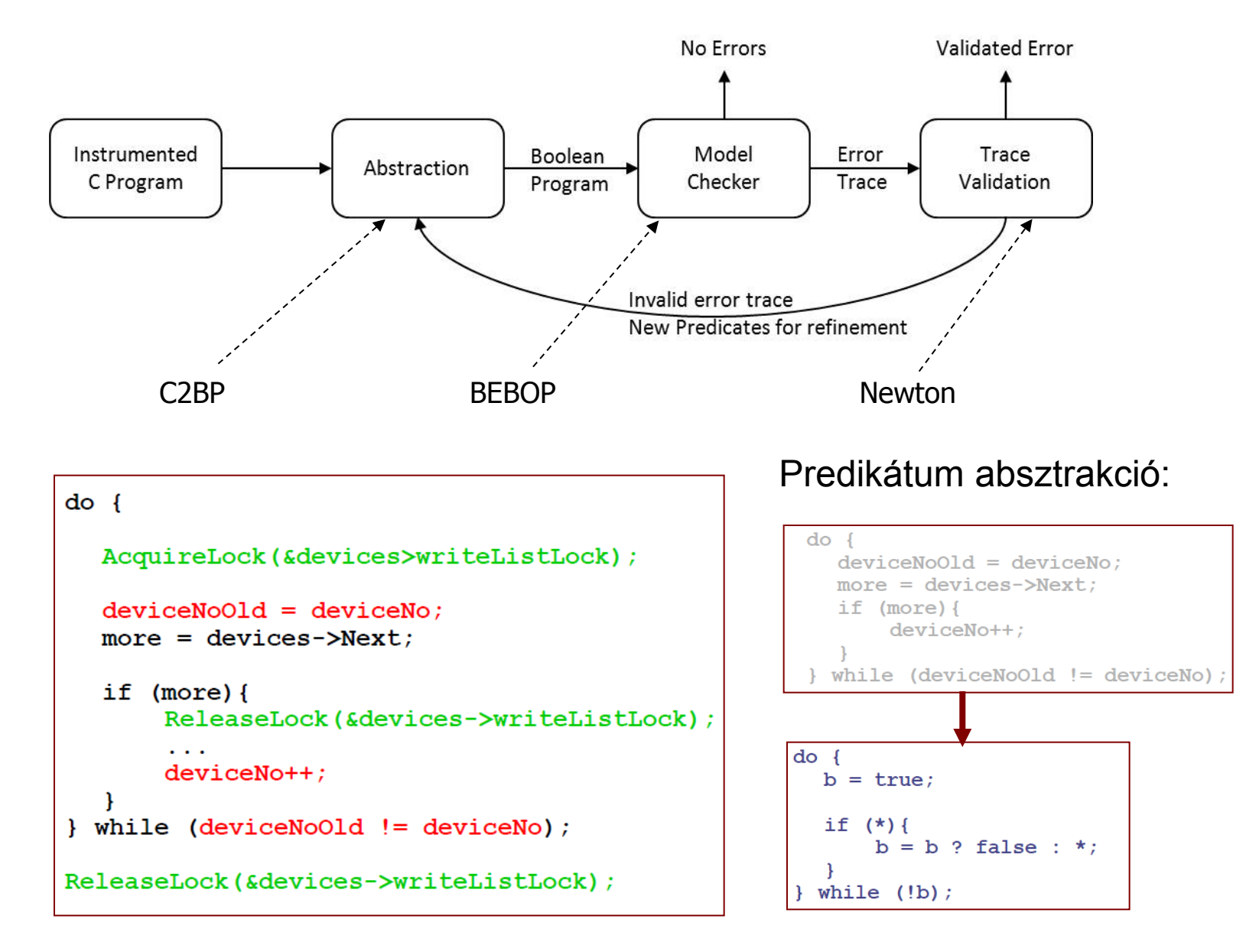

# Eszköz ajánló: BLAST

Berkeley Lazy Abstraction Software Verification Tool Open Source (Apache License 2.0)

Ld: Marosi Attila Csaba referátuma, 2010.

# A BLAST célkitűzése

- C programok elérhetőségi tulajdonságának automatikus ellenőrzése
	- C forráskódból modell generálása
	- Megadott követelmények alapján modellellenőrzés
- Bemenet: Címkézett C forráskód – Blast Query Language monitorkifejezés
- Kimenet:
	- Jelentés a követelmény teljesüléséről
	- Ellenpélda (trace)
	- Sorozatos finomítás (korlát: memória, futásidő)

#### A BLAST működése

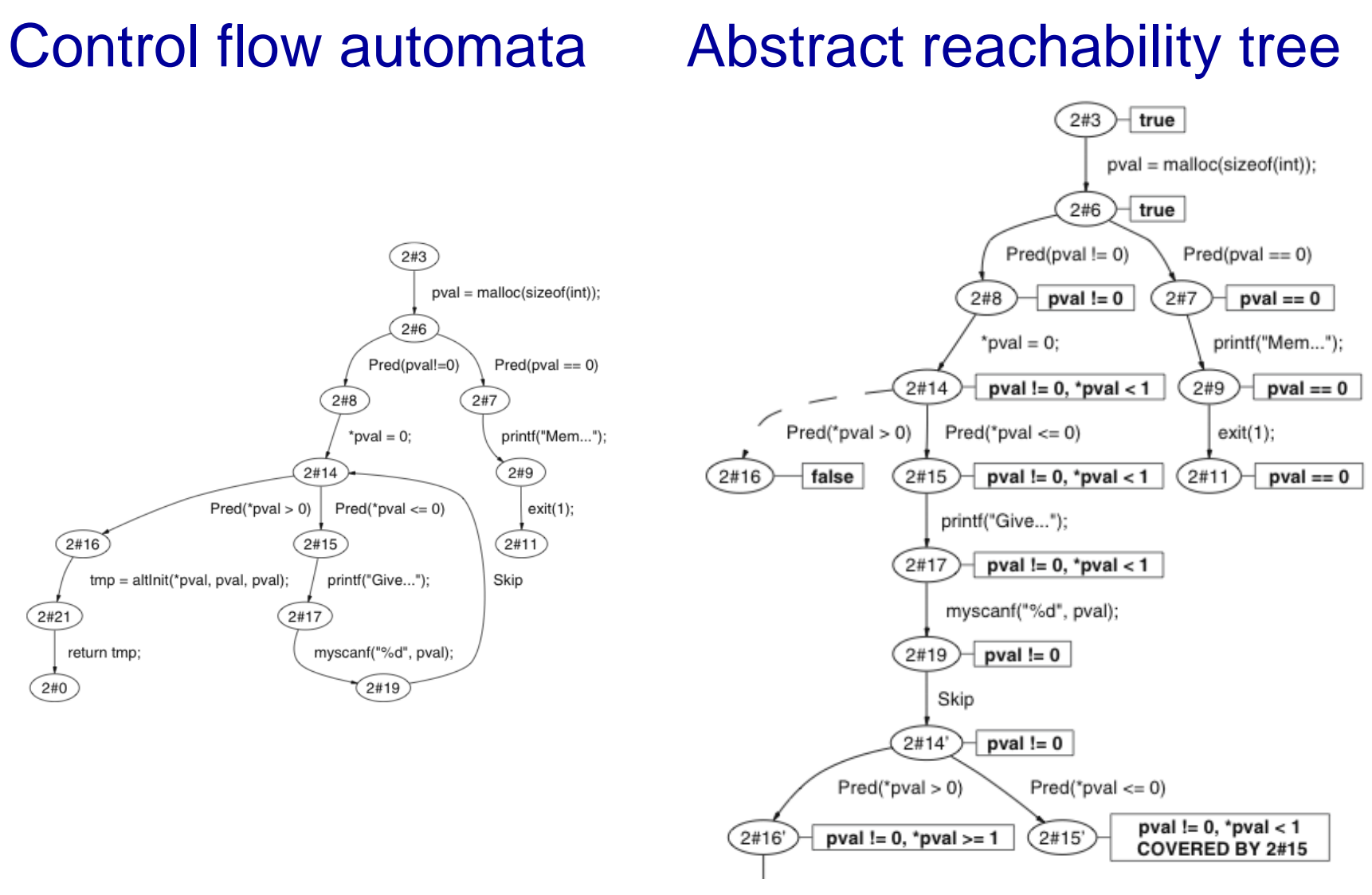

#### Boole kifejezések

# A BLAST működése

- CEGAR: Counterexample Guided Abstraction Refinement
- Lusta predikátum absztrakció:

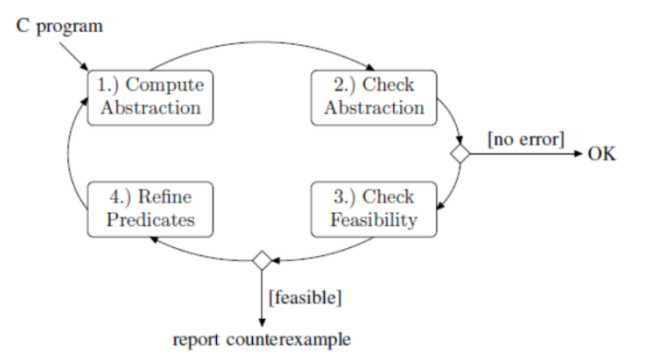

- Csak a hibához vezető úton található csúcsoknál történik az Abstract Reachability Tree finomítása
- Korlátozások:
	- Szorzás és bit-műveleteket figyelmen kívül hagyja (hamis hibát jelezhet)
	- Integer overflow-t nem figyel
	- (Függvény)mutatókat figyelmen kívül hagyja
	- Feltételezi, hogy minden mutató aritmetika biztonságos
	- Nem támogat rekurzív függvényeket

# Eszköz ajánló: ZING

Systematic State Space Exploration Infrastructure for Software **Microsoft** 

Ld: Dudás Ákos referátuma, 2010.

# A ZING célkitűzése

- Állapottér vizsgálat korlátos modellellenőrzéssel magas szintű nyelven leírt konkurens OO programokra
	- Holtpont ellenőrzése
	- Assertion ellenőrzés
	- Exception ellenőrzés
	- Ekvivalencia ellenőrzés (szimuláció reláció két modell között)
- ZING nyelvű modell
	- Függvényhívások (stack)
	- Dinamikusan létrejövő objektumok
	- Dinamikusan létrejövő folyamatok
		- Üzenetküldés vagy megosztott memória használata

# A ZING nyelv: Példa az étkező filozófusokra

```
class Fork {
Philosopher holder;
```

```
void PickUp(Philosopher eater){
  atomic {
     select {
     wait( holder==null ) ->
            holder = eater; }
```
} }

```
void PutDown(){
  holder = null;
}};
```
class Philosopher { Fork leftFork; Fork rightFork;

void Run() { while (true) { leftFork.PickUp(this); rightFork.PickUp(this);

 leftFork.PutDown(); rightFork.PutDown(); }}};

# A ZING architektúrája

- 1. (Forráskód  $\rightarrow$ ) Zing modell
- 2. Zing compiler: MSIL kód áll elő
	- LTS reprezentáció (Zing Object Model, ZOM)
- 3. Állapottér bejárás ezen a modellen

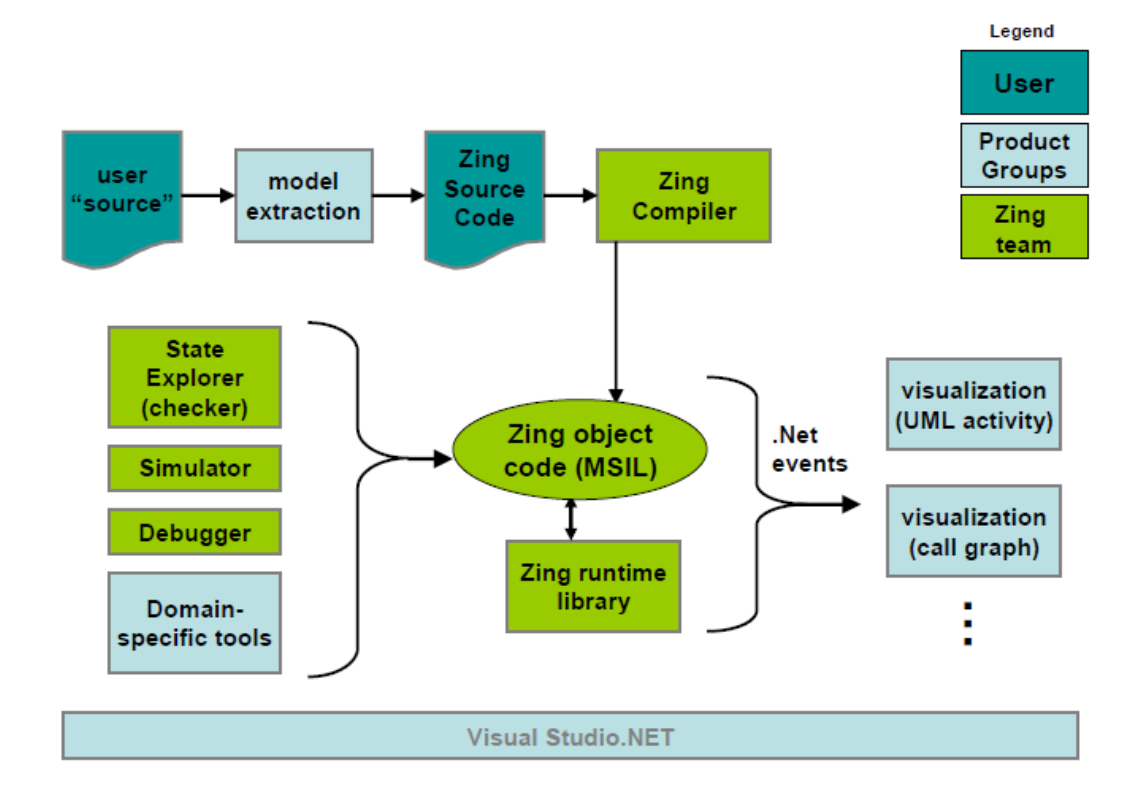

#### A ZING eszköz

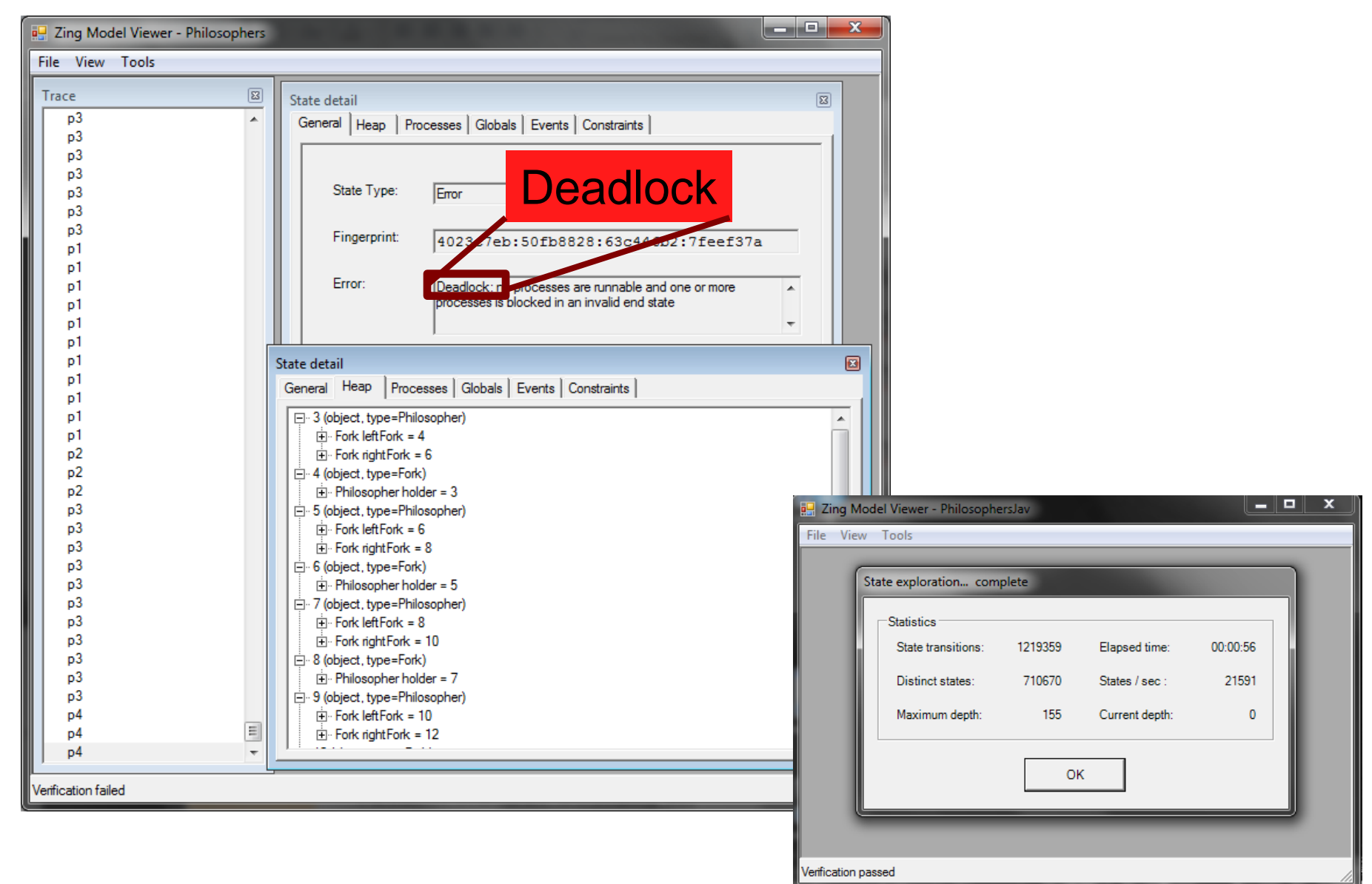

A ZING állapottér kezelésének érdekes elemei

- Állapotok hash kódolása (ujjlenyomat) – Könnyebb egyezés vizsgálat
- Atomi utasítás blokkok
	- Közben más folyamat állapotváltására nem kell figyelni
- Függvények gyorstárazása
	- Bemenet és előidézett változások megjegyzése
	- Ugyanilyen bemenetre nem kell ismételni az elemzést
- Állapotváltozás gyorstárazása
	- Állapotváltáskor elmenti a változást két állapot között
	- Nem kell újra generálni az állapotvektort
- Kézi "assume" állítások
	- Állapottér vágás

# Eszköz ajánló: Spec# és Boogie2

#### Spec# Programming System **Microsoft**

Ld: Dmitriy Dunaev referátuma, 2010.

#### Működés

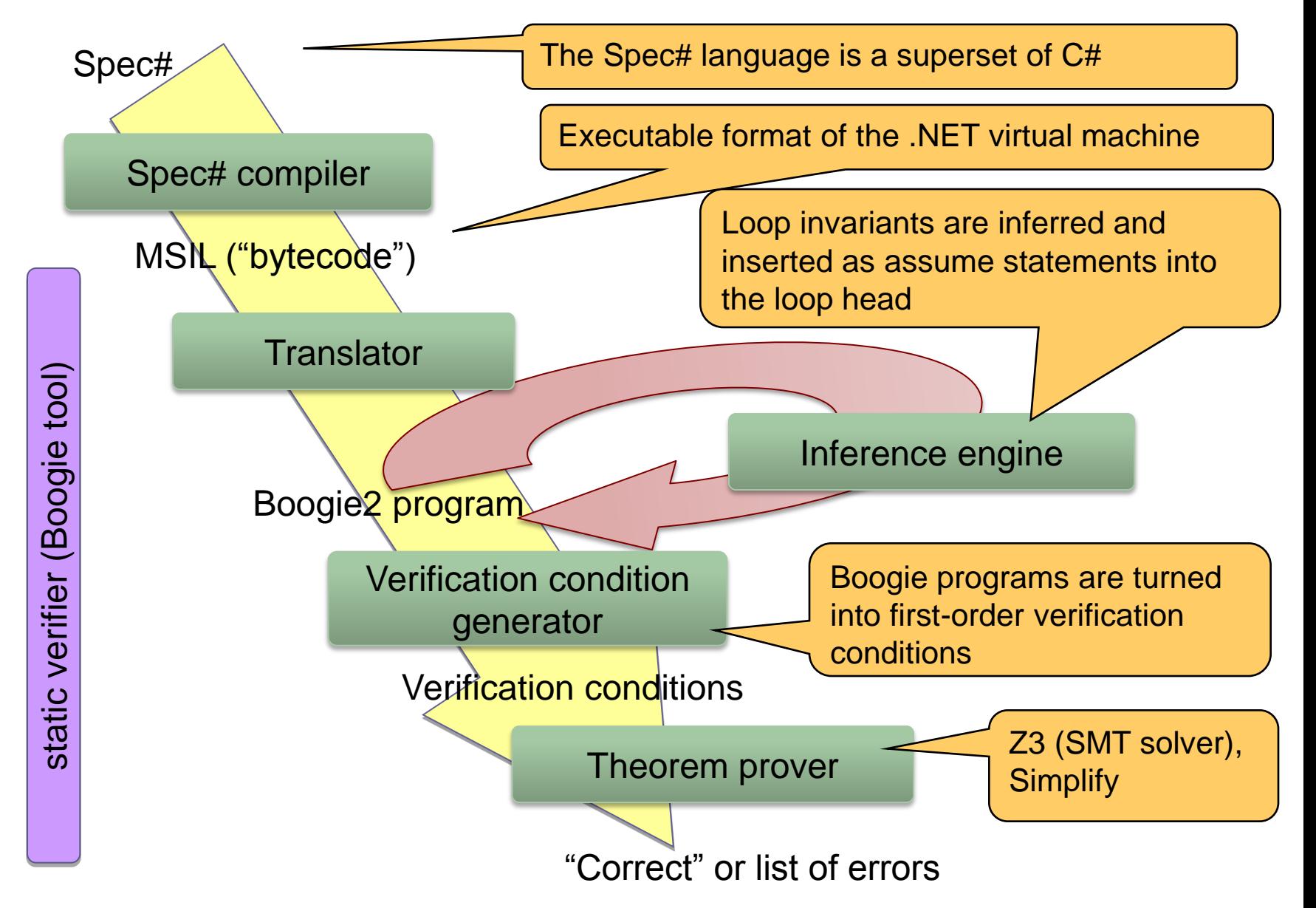

#### Spec# részletek

```
int day of week;
```

```
public void newDOW(int day)
requires (day <= 7);
requires (day >= 1);
{
  day of week = day;
}
```

```
class Meeting {
     int day_of_week;
     invariant (1 \leq day of week);
      invariant (7 > day_of-week);
```

```
 void newDOW(int day ) 
 { 
      day of week = day;
 }
```
}

```
static void Swap(int[] a, int i, int 
   j)
requires 0 <= i && i < a.Length;
requires 0 <= j && j < a.Length;
modifies a[i], a[j];
ensures a[i] == old(a[i]);
ensures a[j] == old(a[i]);
{
```

```
 int temp;
    temp = a[i];a[i] = a[j];a[j] = temp;}
```
#### Eszköztámogatás

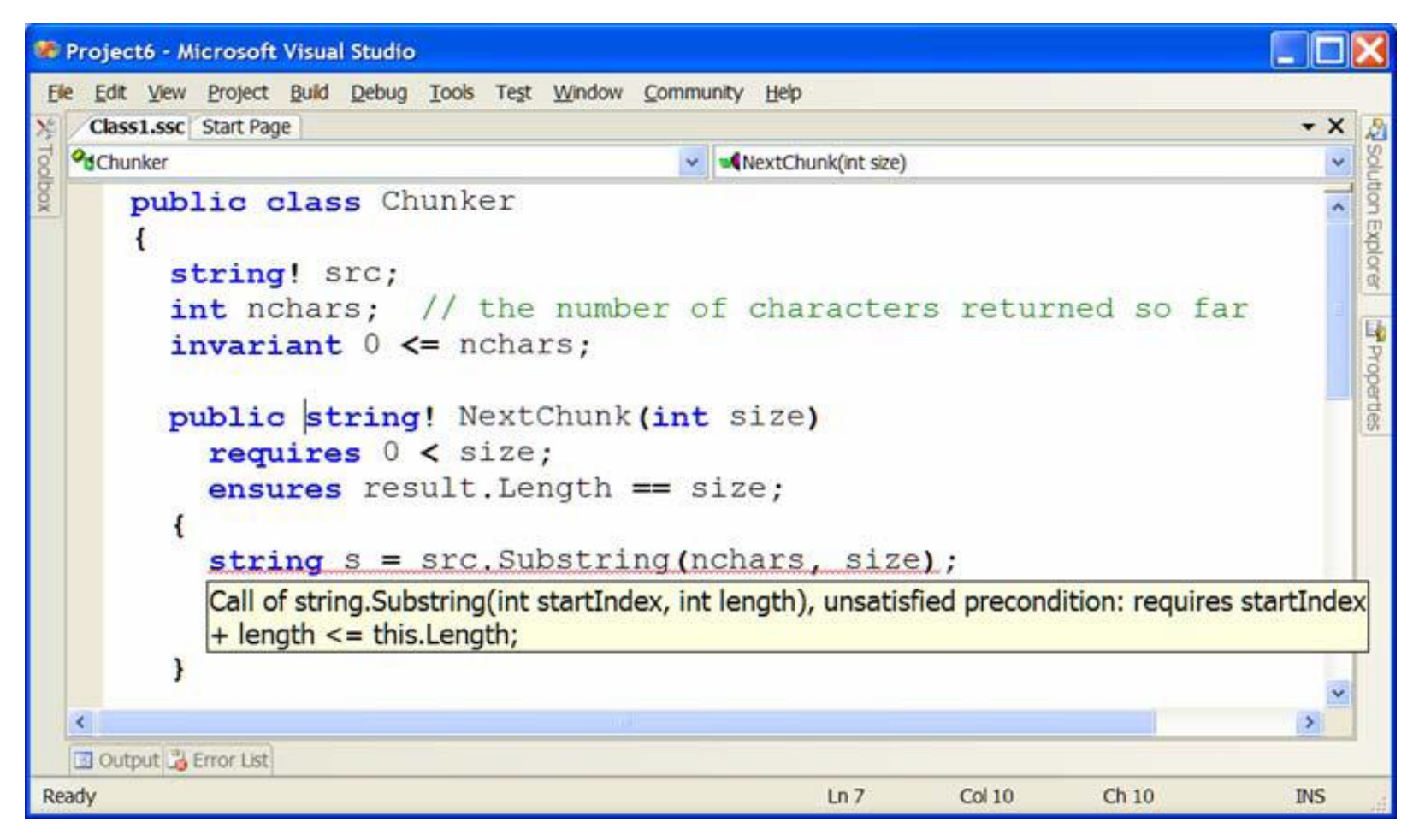

• Telepítés: .NET, Visual Studio, Spec# compiler, Boogie2, Z3, Simplify